# Realtime Computer Graphics on GPUs Textures

Examples

#### Jan Kolomazník

Department of Software and Computer Science Education Faculty of Mathematics and Physics Charles University in Prague

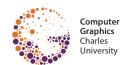

•0

Introduction

0

- Appearance enhancement
  - color modulation (raster image = "bitmap")
  - "bump-texture" (substitution for detailed geometry)
  - possible modulation of more quantities: transparency, reflectance, environment light
- ► Texture definition:
  - ► 1D, 2D data array ("bitmap texture")
    - more common, HW capability
  - ▶ 3D data array ("volume texture")
  - procedural callback algorithm in every fragment (programmable GPU)

0

- Appearance enhancement
  - color modulation (raster image = "bitmap")
  - "bump-texture" (substitution for detailed geometry)
  - possible modulation of more quantities: transparency, reflectance, environment light
- Texture definition:
  - 1D, 2D data array ("bitmap texture")
    - more common, HW capability
  - 3D data array ("volume texture")
  - procedural callback algorithm in every fragment (programmable GPU)

**Texture Access** 

Texture handle creation:

```
unsigned int texture;
glGenTextures(1, &texture);
```

► Texturing unit activation and texture binding:

► Texturing parameters:

Texture handle creation:

```
unsigned int texture:
glGenTextures(1, &texture);
```

Texturing unit activation and texture binding:

```
glActiveTexture(GL_TEXTURE0);
glBindTexture(GL TEXTURE 2D, texture):
```

► Texturing parameters:

► Texture handle creation:

```
unsigned int texture;
glGenTextures(1, &texture);
```

► Texturing unit activation and texture binding:

```
glActiveTexture(GL_TEXTURE0);
glBindTexture(GL_TEXTURE_2D, texture);
```

Data upload:

▶ Texturing parameters:

```
glTexParameteri(GL_TEXTURE_2D, GL_TEXTURE_WRAP_S, GL_REPEAT);
...
```

Texture handle creation:

```
unsigned int texture:
glGenTextures(1, &texture);
```

Texturing unit activation and texture binding:

```
glActiveTexture(GL_TEXTURE0);
glBindTexture(GL TEXTURE 2D, texture):
```

Data upload:

```
qlTexImage2D(GL_TEXTURE_2D, 0, GL_RGB, width, height, 0, GL_RGB, GL_UNSIGNED_BYTE↔
     , data);
```

Texturing parameters:

```
glTexParameteri(GL TEXTURE 2D. GL TEXTURE WRAP S. GL REPEAT):
```

#### TEXTURE MAPPING

- ▶ 2D textures have to be mapped to an object surface
  - texture coordinates [ u, v ] ([ s, t ] in OpenGL) defined in every vertex
  - ► GPU interpolates them correctly into individ. fragments
  - bitmap data need to be interpolated (among adjacent texture pixels = "texels")

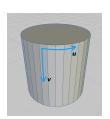

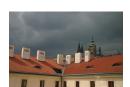

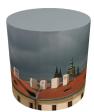

#### TEXTURE MAPPING

- ▶ 2D textures have to be mapped to an object surface
  - texture coordinates [ u, v ] ([ s, t ] in OpenGL) defined in every vertex
  - ► GPU interpolates them correctly into individ. fragments
  - bitmap data need to be interpolated (among adjacent texture pixels = "texels")

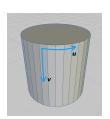

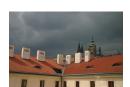

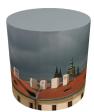

#### **TEXTURE MAPPING**

- ▶ 2D textures have to be mapped to an object surface
  - texture coordinates [ u, v ] ([ s, t ] in OpenGL) defined in every vertex
  - ► GPU interpolates them correctly into individ. fragments
  - bitmap data need to be interpolated (among adjacent texture pixels = "texels")

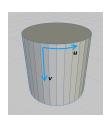

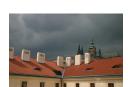

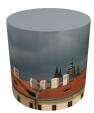

- ► Cut along seam edges
- ► Strech faces try to minimize deformation

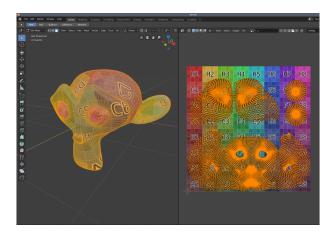

Examples

- standard texture-coordinates domain:  $[0,1]^D$ 
  - handling of out-of-range values?
- cyclic repetition (repeat, wrap, tile)
- mirroring (mirror, flip)
  - every other tile is flipped
  - better continuity
- - optional explicit border value (border,
  - can be used for debugging special color

- lacktriangle standard texture-coordinates domain:  $[0,1]^D$ 
  - ► handling of out-of-range values?
- cyclic repetition (repeat, wrap, tile)
- ▶ mirroring (mirror, flip)
  - every other tile is flipped
  - better continuity
- nearest texel (clamp, clamp to edge)
  - optional explicit border value (border, clamp to border)
  - can be used for debugging special color

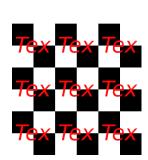

- lacktriangle standard texture-coordinates domain:  $[0,1]^D$ 
  - ► handling of out-of-range values?
- cyclic repetition (repeat, wrap, tile)
- mirroring (mirror, flip)
  - every other tile is flipped
  - better continuity
- nearest texel (clamp, clamp to edge)
  - optional explicit border value (border, clamp to border)
  - can be used for debugging special color

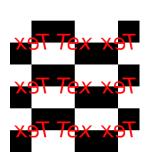

Examples

- standard texture-coordinates domain:  $[0, 1]^D$ 
  - handling of out-of-range values?
- cyclic repetition (repeat, wrap, tile)
- mirroring (mirror, flip)
  - every other tile is flipped
  - better continuity
- nearest texel (clamp, clamp to edge)
  - optional explicit border value (border, clamp to border)
  - can be used for debugging special color

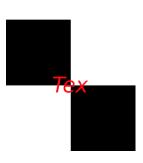

- standard texture-coordinates domain:  $[0,1]^D$ 
  - handling of out-of-range values?
- cyclic repetition (repeat, wrap, tile)
- mirroring (mirror, flip)
  - every other tile is flipped
  - better continuity
- nearest texel (clamp, clamp to edge)
  - optional explicit border value (border, clamp to border)
  - can be used for debugging special color

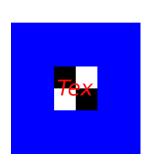

 Modern GPUs (since TNT) can combine more textures in one fragment ("multitexturing")

- ▶ global (low-frequency) basis + detail texture
- pre-computed lighting ("light-map")
- ▶ "environment maps" reflection of a surround scene
- Legacy combination operators:
  - ► REPLACE (source is ignored)
  - ► MODULATE (multiplication values are abated)
  - ► DECAL (semi-transparent texture on an original surface)
  - ► INTERPOLATE (lerp, 2 sources
  - ► DOT3\_RGB[A] (inner product, for 3D)
  - ► ADD, ADD\_SIGNED, SUBTRACT, ...
- programmable GPU (in "fragment shader"): arbitrary formula

### **TEXTURE COMBINATION**

 Modern GPUs (since TNT) can combine more textures in one fragment ("multitexturing")

- global (low-frequency) basis + detail texture
- pre-computed lighting ("light-map")
- ▶ "environment maps" reflection of a surround scene
- Legacy combination operators:
  - REPLACE (source is ignored)
  - ► MODULATE (multiplication values are abated)
  - ► DECAL (semi-transparent texture on an original surface)
  - ► INTERPOLATE (lerp, 2 sources)
  - ► DOT3\_RGB[A] (inner product, for 3D)
  - ► ADD, ADD\_SIGNED, SUBTRACT, ...
- programmable GPU (in "fragment shader"): arbitrary formula

#### TEXTURE COMBINATION

Modern GPUs (since TNT) can combine more textures in one fragment ("multitexturing")

- global (low-frequency) basis + detail texture
- pre-computed lighting ("light-map")
- "environment maps" reflection of a surround scene
- Legacy combination operators:
  - REPLACE (source is ignored)
  - MODULATE (multiplication values are abated)
  - ► DECAL (semi-transparent texture on an original surface)
  - ► INTERPOLATE (lerp, 2 sources)
  - ► DOT3\_RGB[A] (inner product, for 3D)
  - ▶ ADD, ADD\_SIGNED, SUBTRACT, ...
- programmable GPU (in "fragment shader"): arbitrary formula

# LEGACY: TEXTURE COMBINATION II

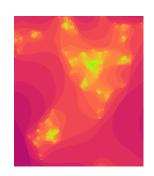

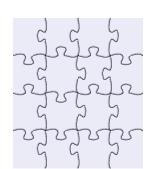

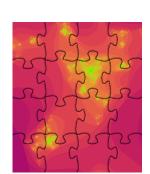

### TEXTURE MAPPING UNITS

- Hardware component for processing texels
- One texture mapping unit (TMU) handles one bitmap source

- Two jobs:
- Modern hardware multiple texture units (one texture
- Spatial caching neighboring fragments access texel from

### TEXTURE MAPPING UNITS

- Hardware component for processing texels
- One texture mapping unit (TMU) handles one bitmap source

Examples

Two jobs:

Texture Addressing: texture coordinates  $\rightarrow$  texels  $\rightarrow$ fragments (pixels)

Texture Filtering: interpolation, filtering

- Modern hardware multiple texture units (one texture
- Spatial caching neighboring fragments access texel from

- ► Hardware component for processing texels
- One texture mapping unit (TMU) handles one bitmap source
- ► Two jobs:

Texture Addressing: texture coordinates → texels → fragments (pixels)

Texture Filtering: interpolation, filtering

- Modern hardware multiple texture units (one texture processed by multiple HW units)
- ► More TMUs → higher fill rate
- Spatial caching neighboring fragments access texel from small neighborhood

#### TEXTURE MAPPING UNITS

- Hardware component for processing texels
- One texture mapping unit (TMU) handles one bitmap source
- Two jobs:

Texture Addressing: texture coordinates  $\rightarrow$  texels  $\rightarrow$  fragments (pixels)

Texture Filtering: interpolation, filtering

- Modern hardware multiple texture units (one texture processed by multiple HW units)
- ► More TMUs → higher fill rate
- Spatial caching neighboring fragments access texel from small neighborhood

# SAMPLERS

Sampling parameters for a texture access inside of a shader

Examples

glBindSampler() + glBindTexture() – bind to a texture unit

```
#version 330
in vec2 v tex;
out vec4 f color:
uniform sampler2D u_texture;
void main() {
   f_color = texture(u_texture, v_tex);
```

Examples

### **ADVANCED TEXTURING**

- ► Most frequently used approaches:
  - gloss mapping (glossy reflection)
  - light mapping (alt: dark mapping) lighting
  - shadow mapping pre-computed shadow
  - ambient occlusion
  - bump mapping (normal-vector modulation)
  - parallax mapping (texture coordinates modulation)

Examples

environment mapping (environment reflection)

# LIGHT, SHADOW MAPPING, AMBIENT OCCLUSION

- Precompute lighting effects
- Bake into light/shadow map
- Static lighting light source cannot be moved

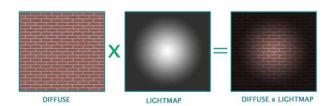

# BUMP MAPPING, PARALLAX MAPPING

#### Bump Mapping:

special texturing technique – impression of a bumpy surface

Examples 00000000

- replaces complicated macro-geometry
- modifies (modulates) normal vector in every pixel
- Phong shading (normal interpolation) is recommended
- human observer thinks that a surface is actually bumpy (much of the impression is inferred from specular reflections)

#### Parallax Mapping:

- simulate parallax
  - modulate texture coordinates based on displacement map
  - used together with bump mapping

Filtering

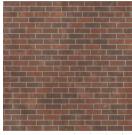

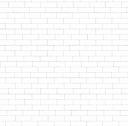

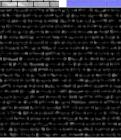

- reflection vector R converted to
  - spherical coordinates more complicated
  - ▶ six cube faces "cube mapping"

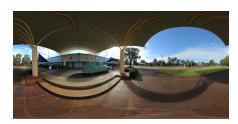

### **ENVIRONMENT MAPPING**

- reflection vector R converted to
  - spherical coordinates more complicated
  - ▶ six cube faces "cube mapping"

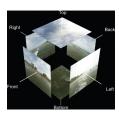

### CUBE MAPPING

- cube-map texture consists of 6 square bitmaps
- ▶ POSITIVE\_X, NEGATIVE\_X, POSITIVE\_Y, ...
- ▶ easy data acquisition e.g. GPU rendering in real-time
- easy bitmal adressing, no vector normalization needed, only a division

- 1. select max-value component face
- 2. compute 2D coordinates (two divisions)

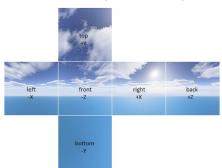

# **CUBE MAPPING II**

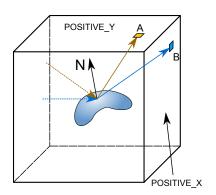

$$A: s = \begin{pmatrix} \frac{x}{y} \\ t = \begin{pmatrix} \frac{z}{y} \end{pmatrix}$$

Filtering 0000000

$$B: s = \begin{pmatrix} \frac{y}{x} \\ t = \begin{pmatrix} \frac{z}{x} \end{pmatrix} \end{pmatrix}$$

Introduction

Filtering

Filterina റ•റററ്ററ

# Reconstruction of original signal from discrete samples

$$f_{sampl} < 2f_{max}$$

- Aliasing examples and preventions:
  - Moiré pattern (interference), rasterization
  - high speed rotation + camera, rolling shutter
  - ▶ fluorescent light + lathe
  - CD-quality audio sampling frequency

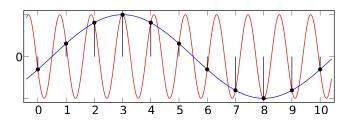

#### **ALIASING**

- Reconstruction of original signal from discrete samples
- ▶ Problem when sampling frequency (*f*<sub>sampl</sub>) below Nyquist limit:

$$f_{sampl} < 2f_{max}$$

- ▶ Shannon theorem
- ► Aliasing examples and preventions:
  - ► Moiré pattern (interference), rasterization
  - ▶ high speed rotation + camera, rolling shutter
  - ► fluorescent light + lathe
  - ► CD-quality audio sampling frequency

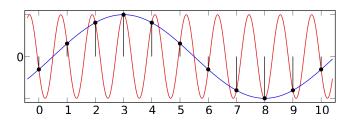

#### ALIASING

- Reconstruction of original signal from discrete samples
- Problem when sampling frequency ( $f_{sampl}$ ) below Nyquist limit:

$$f_{sampl} < 2f_{max}$$

- Shannon theorem
- Aliasing examples and preventions:
  - ► Moiré pattern (interference), rasterization
  - high speed rotation + camera, rolling shutter
  - fluorescent light + lathe
  - CD-quality audio sampling frequency

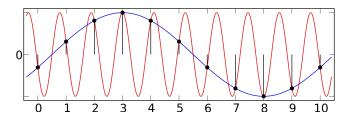

#### **ALIASING PREVENTION**

- Higher sampling frequency
- Preprocess signal correctly remove high frequencies (low-pass filtering)
- ► Hide artefacts behind another (less disturbing phenomenon) random noise

Examples

- texture "seen from a distance" should be filtered (raster image sub-sampling)
  - otherwise "alias" will appear (especially disturbing in motion)

- texture "seen from a distance" should be filtered (raster image sub-sampling)
  - otherwise "alias" will appear (especially disturbing in motion)
- pre-processing techniques
  - ► MIP-map ("multum in parvo"), most popular (HW)
  - ► *RIP-map*, anisotropic miniatures
  - anisotropic filtering dynamic method, MIP-map + number of linear samples
  - summary tables pre-computed upper-left rectangle sums

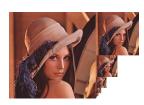

- texture "seen from a distance" should be filtered (raster image sub-sampling)
  - otherwise "alias" will appear (especially disturbing in motion)
- pre-processing techniques
  - ► *MIP-map* ("multum in parvo"), most popular (HW)
  - ► RIP-map, anisotropic miniatures
  - anisotropic filtering dynamic method, MIP-map + number or linear samples
  - summary tables pre-computed upper-left rectangle sums

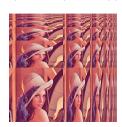

- texture "seen from a distance" should be filtered (raster image sub-sampling)
  - otherwise "alias" will appear (especially disturbing in motion)
- pre-processing techniques
  - ► *MIP-map* ("multum in parvo"), most popular (HW)
  - ► RIP-map, anisotropic miniatures
  - anisotropic filtering dynamic method, MIP-map + number of linear samples
  - summary tables pre-computed upper-left rectangle sums

- texture "seen from a distance" should be filtered (raster image sub-sampling)
  - otherwise "alias" will appear (especially disturbing in motion)
- pre-processing techniques
  - ► MIP-map ("multum in parvo"), most popular (HW)
  - ► RIP-map, anisotropic miniatures
  - anisotropic filtering dynamic method, MIP-map + number of linear samples
  - ► summary tables pre-computed upper-left rectangle sums

#### MIP-MAPPING

- ► texture subsampling in advance binary fractional resolutions (1/4, 1/16, etc. HW supported)
  - high quality sub-sampling with averaging
  - ➤ 3-component color (RGB) convenient arrangement in memory
  - ► glGenerateMipmap()
- ► MIP-map utilization
  - compute level (according to required texture scaling)
  - either single texel fetch (speed)
  - or interpolation between two adjacent MIP-map levels or even bi-linear interpolation in the levels (at most 8 fetches = quality)

#### MIP-MAPPING

- ► texture subsampling in advance binary fractional resolutions (1/4, 1/16, etc. HW supported)
  - high quality sub-sampling with averaging
  - 3-component color (RGB) convenient arrangement in memory
  - ► glGenerateMipmap()
- ► MIP-map utilization
  - compute level (according to required texture scaling)
  - either single texel fetch (speed)
  - or interpolation between two adjacent MIP-map levels or even bi-linear interpolation in the levels (at most 8 fetches = quality)

# MIP-MAPPING II

Introduction

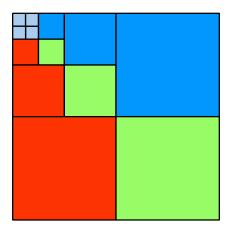

- back-projected screen pixel = deformed quadrangle
- MIP-map level according the higher sub-sampling (shorter size)
- ► multi-sampling (averaging) along the longer side

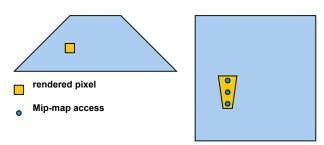

Filterina 0000000

#### CUSTOM FILTERING

- Arbitrary filtering implemented in shader
- Integral images (summary tables)
- Multiple texture accesses
  - Incorporate perspective (anisotropy):
  - Derivatives between fragments: dFdx(), dFdy():

#### Example: flat normal

```
normalize( cross(dFdx(pos), dFdv(pos)) ):
```

Introduction

# 3D Textures

Examples 00000000

#### 3D TEXTURE

- ► Trilinear interpolation
- Modeling material properties (marble, wood, clouds)
- Z-direction interpreted as time animation
- ▶ Precomputed lighting effects: normal → texture coordinates
- Scientific applications
  - Tomography
  - ► Vector fields fluid simulations, ...

### APPLICATION: MEDICAL DATA VISUALIZATION

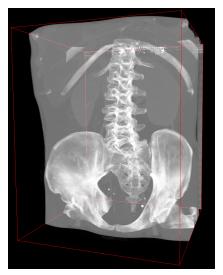

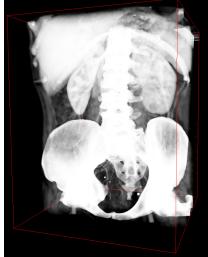

(a) Maximum intensity projection

(b) Density integration

## APPLICATION: MEDICAL DATA VISUALIZATION II

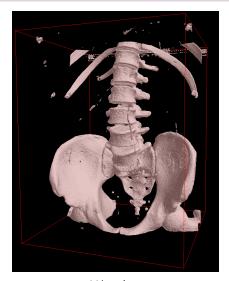

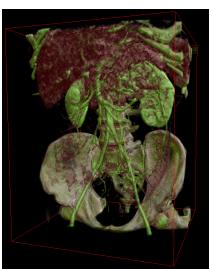

(a) Isosurfaces

(b) 1D transfer function